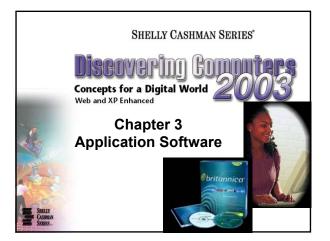

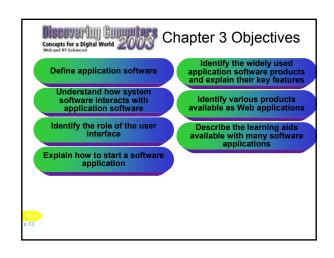

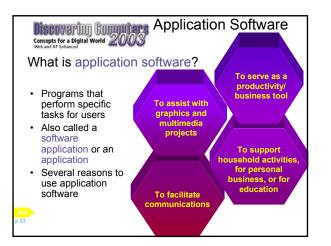

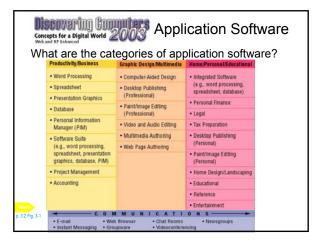

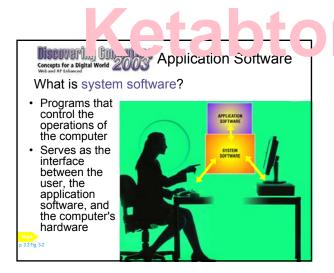

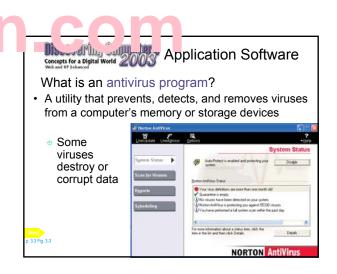

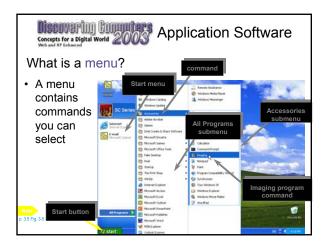

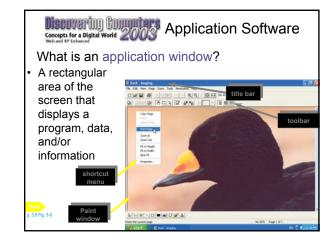

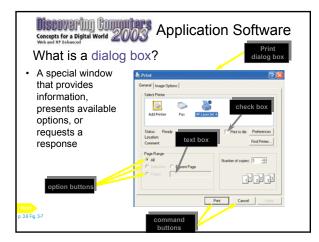

| Discoverill<br>Concepts for a Digita<br>Web and XP Inhanced                                                           | I CIIIII<br>I World 20 | Productiv                    | vity Software                                                                                                    |
|----------------------------------------------------------------------------------------------------|------------------------|------------------------------|----------------------------------------------------------------------------------------------------|
| What is pro                                                                                                    | oductiv                | ity software?                |                                                                                                    |
| <ul> <li>Software<br/>that assists<br/>people in<br/>becoming<br/>more<br/>effective<br/>and<br/>efficient</li> </ul> | Software Applica       |                              | Word<br>rdPerfect                                                                                                    |
|                                                                                                    | Spreadsheet            | Presentation Graphics        | Microsoft PowerPoint     Corel Presentations     Lotus Freelance Graphics                                               |
|                                                                                                    | Database               | Personal Information Manager | Microsoft Outlook     CoreICENTRAL     Lotus Organizur     Microsoft Pocket Outlook     Palm Desktop     Palm MultiMail |
|                                                                                                    |                        | Software Suite               | Microsoft Office     Corel WordPerfect Suite     Lotus SmartSuite                                                       |
| Next<br>p. 3.7 Fig. 3-8                                                                                               |                        | Project Management           | Microsoft Project     Primavera SureTrak Project Manag                                                                  |
|                                                                                                    |                        | Accounting                   | Intuit OuickBooks                                                                                                    |

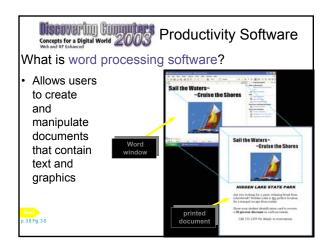

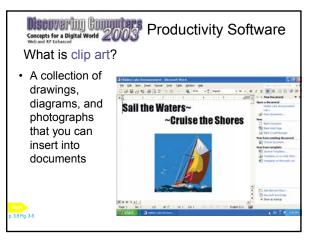

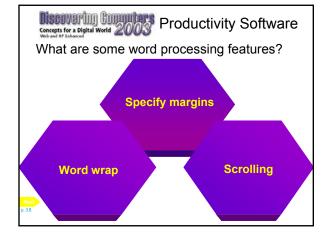

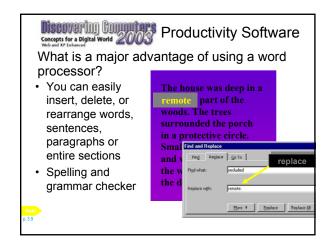

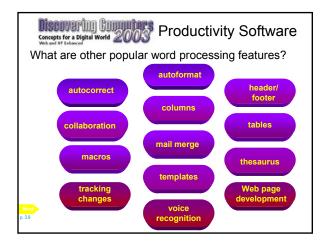

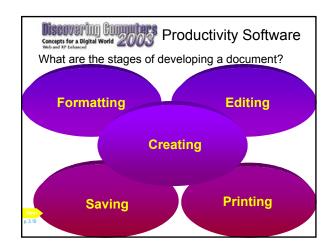

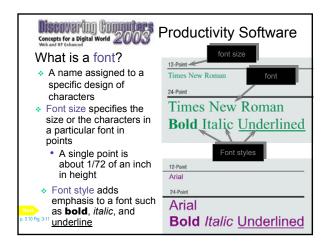

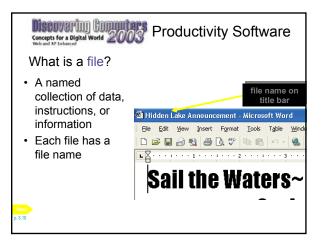

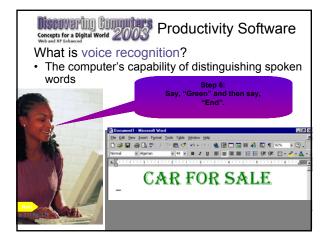

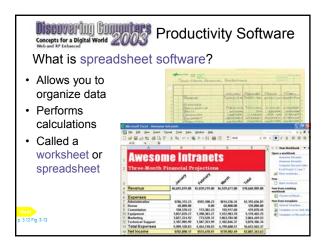

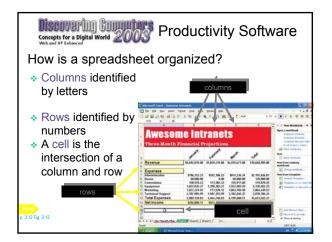

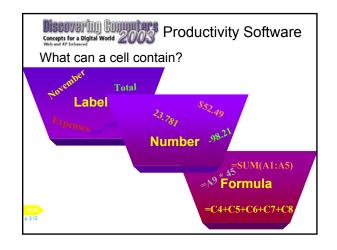

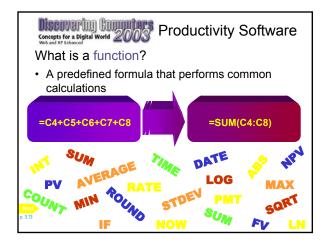

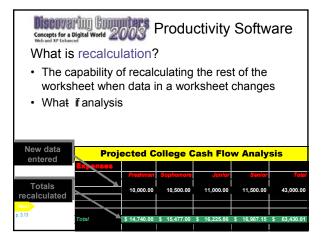

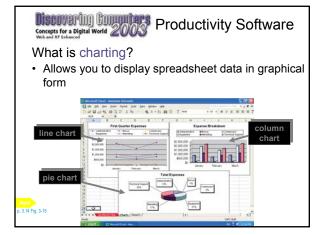

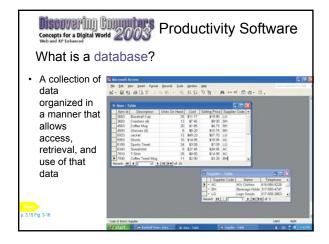

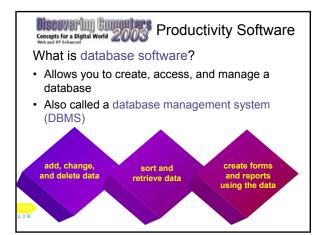

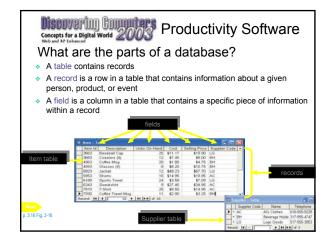

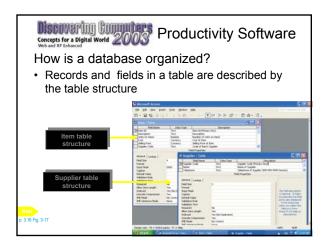

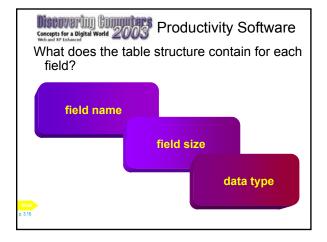

| Disc.<br>Concepts<br>Web and X                                                                                                    | Concepts for a Digital World 2003 Productivity Software |              |               |         |               |                 |  |
|----------------------------------------------------------------------------------------------------|---------------------------------------------------------|--------------|---------------|---------|---------------|-----------------|--|
| <ul><li>How do you extract information from a database?</li><li>Sort records in a particular order</li><li>Query database</li></ul> |                                                         |              |               |         |               |                 |  |
| đ                                                                                                    | 🖻 Item Query : Select Query                             |              |               |         |               |                 |  |
|                                                                                                    | Item Id                                                 | Description  | Units On Hand | Cost    | Selling Price | Supplier Code 🔺 |  |
|                                                                                                    | 4563                                                    | Coffee Mug   | 20            | \$1.85  | \$4.75        | BH              |  |
|                                                                                                    | 6189                                                    | Sports Towel | 24            | \$3.58  | \$7.09        | LG 🚽            |  |
|                                                                                                    | 7810                                                    | T-Shirt      | 25            | \$9.50  | \$14.95       | AC              |  |
|                                                                                                    | 3663                                                    | Baseball Cap | 25            | \$11.17 | \$19.90       | LG 🚽            |  |
|                                                                                                    | 1011                                                    |              |               |         |               |                 |  |

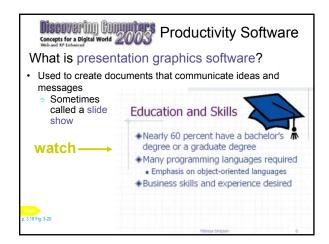

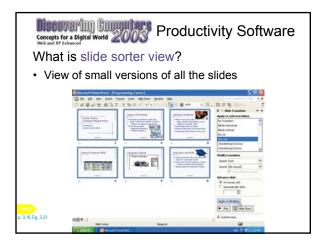

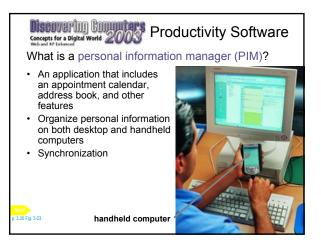

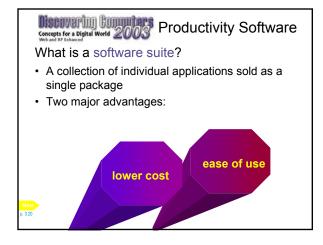

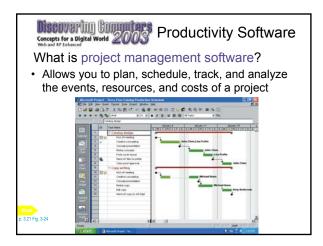

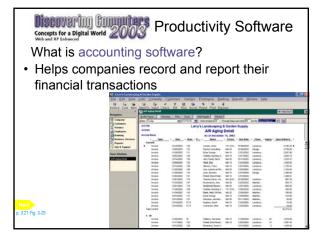

| Discovering Computer                                                         | Graphics a Multimedia                 |                                                                                                    |
|------------------------------------------------------------------------------|---------------------------------------|----------------------------------------------------------------------------------------------------|
|                                                                              | Software Application                  | Popular Packages                                                                                         |
| What are some<br>popular graphics<br>and multimedia<br>software<br>products? | Computer-Aided Design<br>(CAD)        | Autodesk AutoCAD     Microsoft Visio Technical                                                           |
|                                                                              | Desktop Publishing<br>(Professional)  | Adobe InDesign     Adobe PageMaker     Corel VENTURA     QuarkXPress                                     |
|                                                                              | Paint/Image Editing<br>(Professional) | Adobe Illustrator     Adobe Photoshop     CoreIDRAW     Macromedia FreeHand                              |
|                                                                              | Video and Audio Editing               | Adobe Premiere     Ulead Systems MediaStudio Pr                                                          |
|                                                                              | Multimedia Authoring                  | <ul> <li>click2learn.com ToolBook</li> <li>Macromedia Authorware</li> <li>Macromedia Director</li> </ul> |
| Next<br>p. 322 Fig. 3-26                                                     | Web Page Authoring                    | Adobe GoLive     Lotus FastSite     Macromedia Dreamwawer     Macromedia Flash     Microsoft FrontPage   |

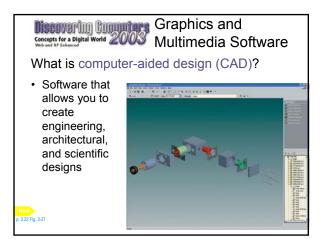

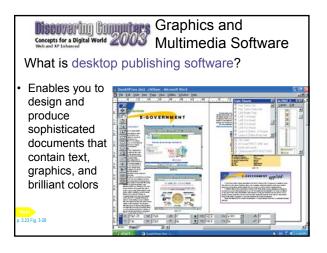

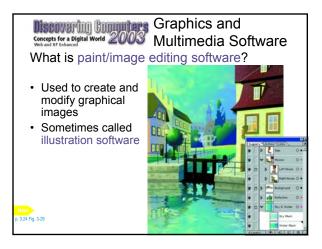

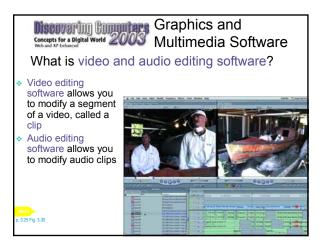

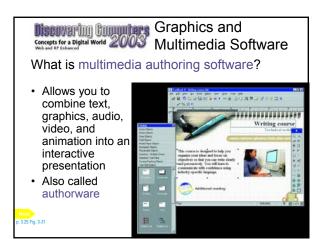

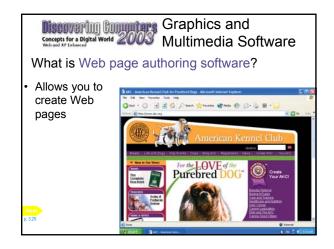

| Concepts for a Digital World 200<br>Web and Xr Inhearced<br>What software | Software for Home,<br>Personal, and<br>Educational Use |                                                                                                    |  |
|---------------------------------------------------------------------------|--------------------------------------------------------|----------------------------------------------------------------------------------------------------|--|
| products are                                                              | Software Application                                   | Pepular Packages                                                                                                    |  |
| available for home personal, and educational use?                         | Integrated Software<br>Personal Finance                | Microsoft Works     Influit Culcken     Microsoft Money                                                                                                    |  |
|                                                                           | Legal                                                  | Broderbund Family Lawyer     Klptinger's WILL Power     Outcken Lawyer                                                                                                    |  |
|                                                                           | Tax Preparation                                        | Intuit TurboTax     Kiplinger TaxCut                                                                                                    |  |
|                                                                           | Desktop Publishing (Personal)                          | Broderbund Print Shap Pro Publisher     Microsoft Publisher                                                                                                    |  |
|                                                                           | Paint/Image Editing (Personal)                         | Adobe PhotoDelaxe     Broderbund Print Shap     Corel PHOTO-PAINT     Jase Paint Shop Pro     Microsoft Picture III Photo                                                         |  |
|                                                                           | Clip Art/Image Gallery                                 | Coret GALLERY     Nova Development Art Explosion                                                                                                    |  |
|                                                                           | Home Design/Landscaping                                | Broderbund 3D Home Design Suite     Quality Plans Complete LandDesigner                                                                                                    |  |
| Next<br>p. 326 Fg. 3-32                                                   | Reference                                              | American Heritage Talking Dictionary     Microsoff Encarts     Microsoff Packat Streets     Microsoff Streets & Trips     Rand McNatly StreetFinder     Rand McNatly StreetFinder |  |

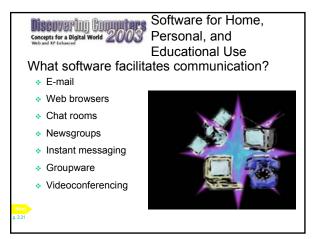

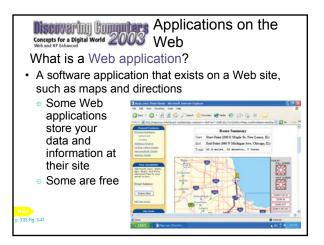

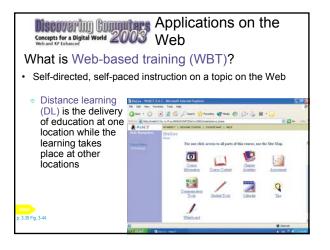

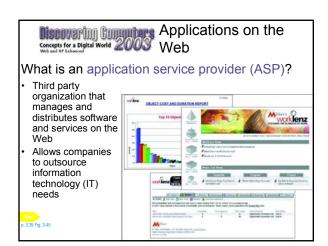

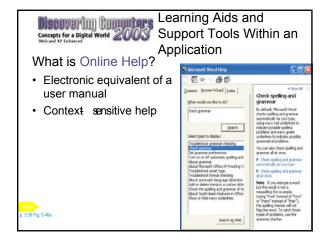

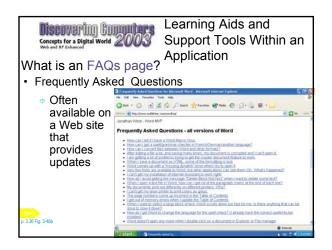

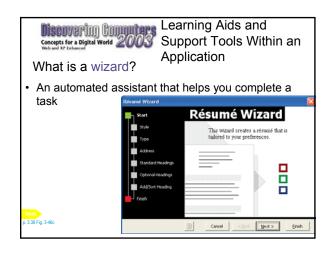

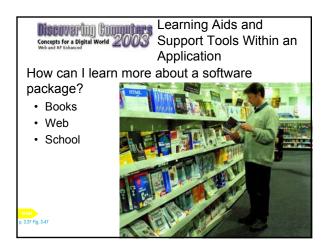

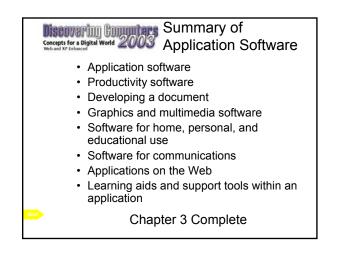

Get more e-books from www.ketabton.com Ketabton.com: The Digital Library